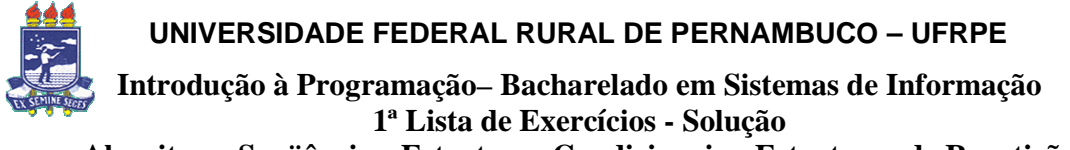

**Algoritmos Seqüências, Estruturas Condicionais e Estruturas de Repetição** 

#### **Seção 1: Algoritmos Seqüências**

**1.** Qual o valor das variáveis *x*, *y, z* e *k* após a execução do seguinte trecho de código ?

int x, y; int  $a = 14$ ,  $b = 3$ ; float z, k;  $x = a/b;$  $y = a \% b;$  $z = a/b;$  $k = b / 2.0$ ;

 **Solução:**   $x=14/3=4$  $y=14$ mod $(3)=2$  z=14/3=4  $k=3/2.0=1.5$ 

**2.** Escreva um programa que leia um número real e imprima sua parte inteira e logo após sua parte fracionária.

```
Algoritmo Num_Int_Frac
```
Declare Numérico: Real: a, b Inteiro: c Início Escreva ('Digite um número') Leia a  $c \leftarrow$  (int)a  $b \leftarrow$  a-c Escreva ("Parte inteira=",c) Escreva ("Parte fracionária=",b) **fim algoritmo** 

**3.** A energia gasta em kcal (calorias) com uma atividade aeróbica qualquer obedece a seguinte equação:  $E = METS \times PESO \times Tempo$  atividade/60. O tempo é dado em minutos. O peso é dado em quilos. METS significa capacidade aeróbica e depende do tipo de exercício. Ciclismo ou corrida leve tem pontuação de 7.0 METS. A Natação Crawl tem pontuação de 8.0 METS. Um usuário deve entrar com seu peso, quanto tempo ele corre por semana; quanto tempo ele pedala por semana e quanto tempo ele nada por semana. O seu algoritmo deve retornar o número de calorias que este usuário queima por semana com exercícios físicos. (OBS: os dados acima são reais para pessoas até 40 anos.)

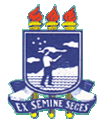

**Introdução à Programação– Bacharelado em Sistemas de Informação 1ª Lista de Exercícios - Solução** 

**Algoritmos Seqüências, Estruturas Condicionais e Estruturas de Repetição** 

#### **Algoritmo Exerc**

Declare Numérico: P, t1, t2, t3, E Início Escreva ("Digite seu peso, em kg") Leia P Ecreva ("Digite o tempo de corrida na semana, em minutos") Leia t1 Escreva ("Digite o tempo de pedalada na semana, em minutos") Leia t2 Escreva ("Digite o tempo de natação na semana, em minutos") Leia<sub>t3</sub> E <--  $((7*P*t1)+(7*P*t2)+(7*P*t3))/60$ Escreva ("Calorias queimadas por semana(em kcal)=",E) **fim algoritmo** 

**4.** O custo ao consumidor, de um carro novo, é a soma do custo de fábrica com a percentagem do distribuidor e dos impostos (aplicado ao custo da fábrica). Supondo que a percentagem do distribuidor seja de 28% e os impostos de 45%, faça um algoritmo para ler o custo de fábrica de um carro e escrever o custo ao consumidor.

### **Algoritmo Custo\_carro\_novo**

Declare Numérico: cf, cc Início Escreva ("Digite o custo da fábrica") Leia cf cc <-- cf+0.45\*cf+0.28\*cf Escreva ("Custo ao consumidor=", cc) **fim algoritmo** 

**5.** Uma revendedora de carros usados paga aos seus funcionários vendedores, um salário fixo por mês, mais uma comissão também fixa para cada carro vendido e mais 5% do valor das vendas por ele efetuadas. Faça um algoritmo que lê o número do vendedor, o número de carros por ele vendidos, o valor total de suas vendas, o salário fixo e o valor que recebe por carro vendido e calcula o salário mensal do vendedor, escrevendo-o juntamente com o seu número de identificação.

### **Algoritmo Sal\_Vend**  Declare Numérico: cv, tv, sf, bcv, S Caractere: n Início Escreva ("Digite um número de identificação do vendedor") Leia n Escreva ("Digite o número de carros vendidos")

Leia cv

Escreva ("Digite o montante total de vendas")

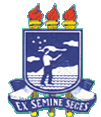

**Introdução à Programação– Bacharelado em Sistemas de Informação 1ª Lista de Exercícios - Solução Algoritmos Seqüências, Estruturas Condicionais e Estruturas de Repetição** 

Leia tv Escreva ("Digite o salário fixo do vendedor") Leia sf Escreva ("Digite o bônus por carro vendido") Leia bcv  $S \leftarrow (sf)+(bcv*cv)+(0.05*tv)$ Escreva ("vendedor" n) Escreva ("Salário=",S) **fim algoritmo** 

#### **Seção 2**: **Estruturas condicionais**

**1.** Sejam *x*, *y* e *z* variáveis inteiras e *i*, *j* e *k* variáveis reais com os seguintes valores:  $x = 0$ ;  $y = 1$ ;  $z = 0$ ;  $i = 1.0$ ;  $j = 15.0$ ;  $k = 20.0$ 

Determine o resultado de cada uma das seguintes expressões lógicas:

a)  $(x && y) || z \quad (0^{\wedge} 1) v \quad 0 = (0 v 0) = 0$ b)  $(!x) || (y && z)$   $(\neg 0) v (1^0) = 1 v 0 = 1$ c)  $!(x \&& y) \&& z$   $\neg(0 \land 1) \land 0 = \neg(0) \land 0 = 1 \land 0 = 0$ d)  $!(x \&& y \&& z) \&& (i <= 3) \&& (i >= 10)$  $\Box$   $\neg(0^{\wedge}1^{\wedge}0) \land (1.0 \leq 3) \land (15.0 \geq 10) = \neg(0)^{\wedge}1^{\wedge}1=1$ e)  $(i^*i/k \ge 0) \& \& (i^*i/k < 1)$   $(1^*(15/20) \ge 0)$  ^  $(1^*15/20 < 1) = (1)$  ^  $(1) = 1$ f)  $(i*2 != 1) & (x & (x \mid y) & (1*2 \neq 1) \land (0 & y) = 1 \land 1 = 1$ g)  $!(i != 2)$   $\neg(1.0\neq 2) = \neg(1) = 0$ h)  $!((i * j != 5) & & (k * j >= 200))$  $\neg(1.0*15\neq 5) \land (20*15>=200) = \neg(1)\land(1)=0$ 

**2.** Faça um algoritmo que leia um número e mostre uma mensagem indicando se este número é par ou ímpar e se é positivo ou negativo.

```
Algoritmo P_i_positivo_negativo 
Declare Numérico: n 
Início 
Escreva ("Digite um número") 
Leia n 
         Se n >= 0 então 
         Escreva (,n "é positivo") 
                          Senão 
                          Escreva (,n "é negativo")
```
fim se

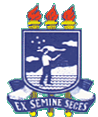

**Introdução à Programação– Bacharelado em Sistemas de Informação 1ª Lista de Exercícios - Solução Algoritmos Seqüências, Estruturas Condicionais e Estruturas de Repetição** 

 Se n(mod2) = 0 então Escreva (,n "é par") Senão Escreva (,n "é ímpar") fim se

#### **fim algoritmo**

**3.** Faça um algoritmo para efetuar a leitura de quatro números e apresentar os números que são divisíveis por 2 e por 3 simultaneamente.

### **Algoritmo Divisibilidade\_2\_3**

```
Declare Numérico: n, i 
Início 
Para i \le -1 até 4 faça
         Escreva ("Digite um número") 
         Leia n 
                Se ((n mod2)=0 \land (n mod 3) = 0) então
                          Escreva (,n "é divisível por 2 e por 3, simultaneamente") 
                          Senão 
                            Escreva (,n "não é divisível por 2 e por 3, simultaneamente") 
                  fim se 
fim para
```
**fim algoritmo** 

- **4.** Dados três valores X, Y e Z, verificar se eles podem ser os comprimentos dos lados de um triângulo e, se forem, verificar se é um triângulo eqüilátero, isósceles ou escaleno. Se eles não formarem um triângulo, escrever a mensagem. Considere as seguintes propriedades:
	- O comprimento de cada lado em um triângulo é menor que a soma dos outros dois lados;
	- eqüilátero : tem os comprimentos dos três lados iguais;
	- isósceles : tem os comprimentos de dois lados iguais;
	- escaleno : tem os comprimentos dos três lados diferentes.

#### **Algoritmo Tri\_eq\_iso\_esc**

```
Declare Numérico: x, y, z 
Início 
Escreva ('Digite um lado do triângulo') 
Leia x 
Escreva ('Digite outro lado do triângulo') 
Leia y 
Escreva ('Digite outro lado do triângulo') 
Leia z 
    Se (x)=(y+z) || (y)=(x+z) || (z)=(x+y) então
```
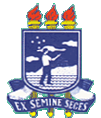

# **Introdução à Programação– Bacharelado em Sistemas de Informação 1ª Lista de Exercícios - Solução**

**Algoritmos Seqüências, Estruturas Condicionais e Estruturas de Repetição** 

 Escreva ('Estes números não podem ser lados de um triângulo') Senão Se x=y=z então Escreva ('O triângulo é equilátero') Senão Se (x=y) || (y=z) então Escreva ('O triângulo é isósceles') Senão Escreva ('O triângulo é escaleno') fim se fim se

 fim se **fim algoritmo** 

- **5.** Um banco concederá um crédito especial aos seus clientes, variável conforme o saldo médio no último ano. Faça um algoritmo que leia o saldo médio de um cliente e calcule o valor do crédito de acordo com a tabela abaixo. Mostre uma mensagem informando o saldo médio e o valor do crédito.
	- De 0 a 200: nenhum crédito:
	- De 201 a 400: 20% do valor do saldo médio;
	- De 401 a 600: 30% do valor do saldo médio;
	- Acima de 601: 40%¨do valor do saldo médio.

### **Algoritmo Saldo\_cred**

Decla Numérico: S, c Início Escreva ('Digite o saldo médio do cliente') Leia S Se S<=200 então Escreva ('"Saldo Médio",S e nenhum crédito) Senão Se S<=400 então  $c \leftarrow 0.2 * S$  Escreva ('"Saldo Médio",S e "Crédito",c') Senão Se S<=600 então  $c < -0.3*S$  Escreva ('"Saldo Médio",S e "Crédito",c') Senão  $c < -0.4*S$  Escreva ('"Saldo Médio",S e "Crédito",c') fim se

**fim algoritmo** 

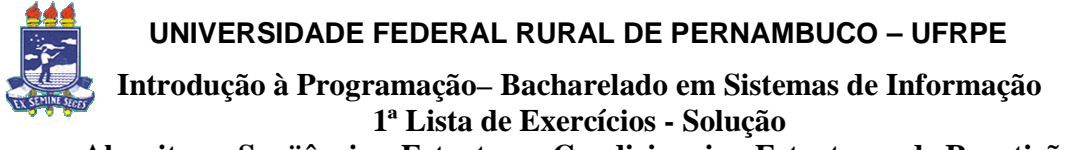

**Algoritmos Seqüências, Estruturas Condicionais e Estruturas de Repetição** 

### **Seção 3**: **Estruturas de repetição**

**1.** Informe o que será impresso por cada um dos fragmentos de programas C++ abaixo:

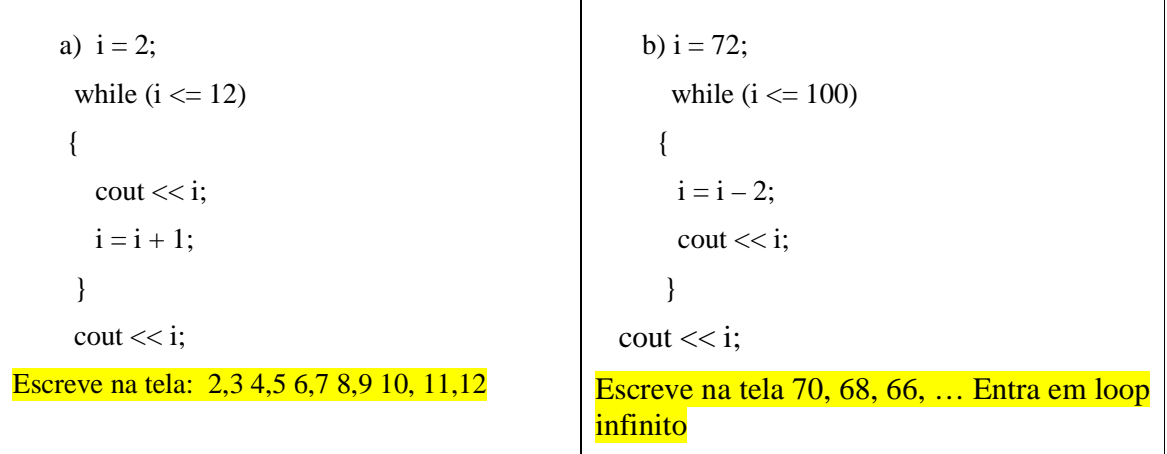

- **2.** Faça um algoritmo para imprimir os números de 1 a 10
- a) utilizando uma estrutura ENQUANTO e um contador.
- b) utilizando uma estrutura REPITA e um contador.
- c) utilizando uma estrutura PARA e um contador.

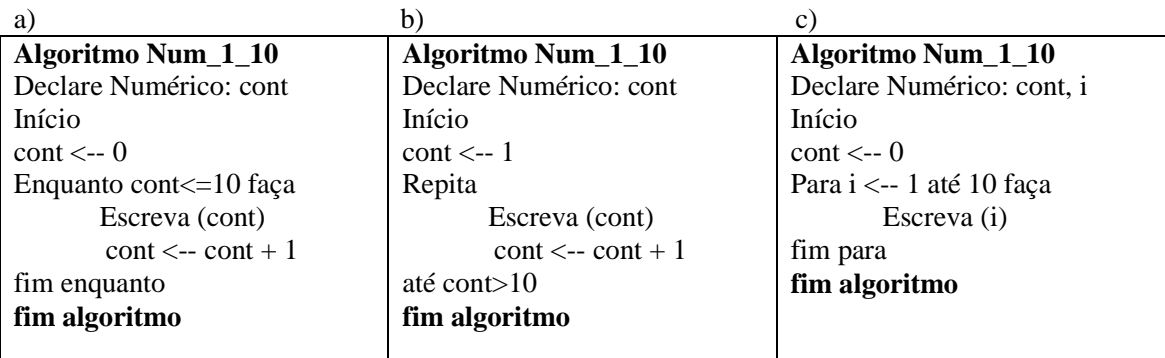

**3.** Faça um algoritmo para ler um valor X (validar para aceitar apenas valores inteiros no intervalo [1 10]. Escrever a tabuada de X.

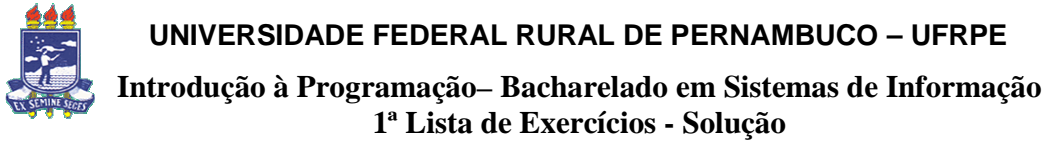

**Algoritmos Seqüências, Estruturas Condicionais e Estruturas de Repetição** 

```
Algoritmo Tabuada_1_10 
Declare Numérico: x, i, tab 
Início 
Escreva ("Digite um número inteiro entre 1 e 10") 
Leia x 
Se (x)=1 ^ x \le 10) então
         Para i <-- 0 até 10 faça 
                tab \leftarrow-x^*iEscreva (x, "X", i, "-", tab) fim para 
         senão 
                 Escreva('número inválido')
Fim se 
fim algoritmo
```
**4.** Faça um algoritmo para repetir a leitura de um número enquanto o valor fornecido for diferente de 0. Para cada número fornecido, imprimir se ele é NEGATIVO ou POSITIVO. Quando o número 0 for fornecido a repetição deve ser encerrada sem imprimir mensagem alguma.

```
Algoritmo Negativo_positivo 
Declare Numérico: n 
Início 
Escreva ("Digite um número inteiro") 
Leia n 
Enquanto n!=0 faça 
         Se n>0 então 
                 Escreva (,n "é positivo") 
            Senão 
                  Escreva (,n "é negativo") 
         fim se 
        Escreva ("Digite um número inteiro") 
         Leia n 
fim enquanto 
fim algoritmo
```
**5.** Faça um algoritmo para ler dois valores inteiros e imprimir o resultado da divisão do primeiro pelo segundo. Se o segundo valor informado for ZERO, deve ser impressa uma mensagem de VALOR INVÁLIDO e deverá ser lido um novo valor. Ao final do programa deve ser impressa a seguinte mensagem: VOCE DESEJA OUTRO CÁLCULO (S/N)?. Se a resposta for S o programa deverá retornar ao começo, caso contrário deverá encerrar a sua execução imprimindo quantos cálculos foram feitos.

OBS: O programa só deverá aceitar como resposta para a pergunta as letras S ou N.

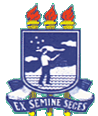

**Introdução à Programação– Bacharelado em Sistemas de Informação 1ª Lista de Exercícios - Solução Algoritmos Seqüências, Estruturas Condicionais e Estruturas de Repetição** 

### **Algoritmo Div**

```
Declare Numérico: a, b, c, cont 
                  Caractere: resp 
Início 
\text{cont} \leftarrow 0Repita 
         Escreva ("Digite o numerador da divisão") 
         Leia a 
         Escreva ("Digite o denominador da divisão") 
         Leia b 
        Enquanto b = 0 faca
                  Escreva ("Valor inválido. Digite um valor diferente de 0 para o denominador") 
                  Leia b 
         fim enquanto 
        c \leftarrow a/bcont < -cont + 1 Escreva (a,"/",b, "=",c) 
         Escreva ("Você deseja outro cálculo? (S/N)") 
         Leia resp 
        Enquanto (resp != S) || (resp != s) || (resp != N) || (resp != n) faça
                  Escreva ("Resposta inválida. Escreva (S) ou (s) para sim ou (N) ou (n) para não 
                  Leia resp 
        fim enquanto
até (resp = N) \parallel (resp = n)
Escreva ("Número de cálculos feitos =",cont) 
fim algoritmo
```
**6.** Faça um algoritmo que receba uma seqüência de números e retorne o maior e o menor número da seqüência. A quantidade de números n é fornecida pelo usuário.

### **Algoritmo Maior\_menor**

```
Declare Numérico: j, n, i, maior, menor 
Início 
Escreva ("Digite a quantidade de números da seqüência") 
Leia j 
Escreva ("Digite um número inteiro") 
Leia n 
maior \leq-- n
menor <-- n 
Para i \leq-- 1 até (j-1) faça
         Escreva ("Digite um número inteiro") 
         Leia n 
         Se n > maior então 
           maior \lt-- n
```
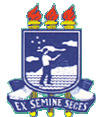

**Introdução à Programação– Bacharelado em Sistemas de Informação 1ª Lista de Exercícios - Solução** 

**Algoritmos Seqüências, Estruturas Condicionais e Estruturas de Repetição** 

 fim se Se n < menor menor <--n fim se fim para Escreva ("Maior número =",maior) Escreva ("Menor número =",menor) **fim algoritmo** 

- **7.** A prefeitura de uma cidade fez uma pesquisa entre seus habitantes, coletando dados sobre o número de filhos e salário de cada habitante. A prefeitura deseja saber:
	- média do salário da população;
	- média do número de filhos;
	- maior salário;
	- percentual de pessoas com salário até R\$100,00.

O final da leitura de dados se dará com a entrada de um salário negativo.

### **Algoritmo Pesquisa**

```
Declare Numérico: f, s, msp, mf, mpmenor100, contfilhos, contsalario, somasalario, 
contsalariomenor100, maior 
Início 
contfilhos <-- 0 
contsalario <-- 0 
somasalario <-- 0 
contsalariomenor100 <-- 0 
maior \lt -- 0
Escreva ("Digite seu salário") 
Leia s 
Enquanto s \geq 0 faça
        Se s > maior então
                 maior \leq-- s
         fim se 
        somasalario \leq-- somasalario + s
         contsalario <-- contsalario + 1 
        Se s \leq 100 então
                 contsalariomenor100 \leq-- contsalariomenor100 + 1
         fim se 
         Escreva ("Digite quantos filhos você tem") 
         Leia f 
         contfilhos <-- contfilhos + f 
         Escreva ("Digite seu salário") 
         Leia s 
fim enquanto 
msp <-- somasalario/contsalario
```
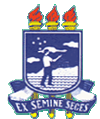

**Introdução à Programação– Bacharelado em Sistemas de Informação 1ª Lista de Exercícios - Solução** 

**Algoritmos Seqüências, Estruturas Condicionais e Estruturas de Repetição** 

mf <-- confilhos/contsalario mpmenor100 <-- (contsalariomenor100/contsalario)\*100 Escreva ("Média do salário da população = R\$",msp) Escreva ("Média do números de filhos =",mf "por habitante") Escreva ("Maior salário = R\$",maior) Escreva ("Percentual de pessoas com salário até  $R$100 = "moment00"$ %") **fim algoritmo** 

**8.** Faça um algoritmo para uma caixa registradora. A máquina recebe os produtos comprados e a quantidade de cada um deles e retorna o valor total da compra. A funcionária deverá entrar com o código do produto e a quantidade. A tabela abaixo mostra os produtos existentes. Quando a funcionária terminar de entrar os produtos ela deverá digitar código do produto = 0 (zero). Neste instante, a caixa registradora deverá retornar o valor total da compra. Lembre-se de fazer a verificação de erros checando se a funcionária digitou os códigos corretamente.

CÓDIGO PRODUTO PREÇO UNITÁRIO 501 AGUARDENTE VELHO BARREIRO 910 ML R\$ 2,98 502 CERVEJA MILLER LONG NECK 355ML R\$ 1,29 503 CERVEJA KAISER LATA OU LONG NECK UNID R\$ 0,78 504 CERVEJA BOHEMIA LATA OU LONG NECK R\$ 1,25 505 CERVEJA ANTARCTICA LATA OU LONG NECK UNID. R\$ 0,78 506 CERVEJA BRAHMA LATA OU LONG NECK R\$ 0,89

### **Algoritmo Caixa\_registradora**

```
Declare Numérico: cod, q, total, precoInício 
total \leftarrow 0
Escreva ("Digite o código do produto") 
        Leia (cód) 
Enquanto (cód \neq 0) faça
        Escreva ("Digite a quantidade") 
        se (cod =501) 
            Escreva ("AGUARDENTE VELHO BARREIRO 910 ML R$ 2,98") 
           total \leftarrow total + (2.98*q)
       senão se (cod = 502) Escreva ("CERVEJA MILLER LONG NECK 355ML R$ 1,29") 
                   total <-- total +(1.29)<sup>*</sup>q)
               senão se (cod = 503)
                          Escreva("CERVEJA KAISER LATA OU LONG NECK UNID 
        R$ 0,78") 
                         total <-- total + (0.78)<sup>*</sup>q)
                       senão se (cod =504) 
                                  Escreva("CERVEJA BOHEMIA LATA OU LONG 
NECK R$ 1,25")
```
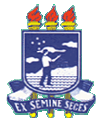

**Introdução à Programação– Bacharelado em Sistemas de Informação 1ª Lista de Exercícios - Solução Algoritmos Seqüências, Estruturas Condicionais e Estruturas de Repetição** 

> total  $\leftarrow$  total + 1.25 $*$ q senão se  $(cod = 505)$ Escreva("CERVEJA ANTARCTICA LATA OU

LONG NECK UNID. R\$ 0,78")

total  $\le$ -- total + 0.78 $*$ q senão se  $(cod == 506)$ Escreva ("CERVEJA BRAHMA LATA OU

LONG NECK R\$ 0,89")

total  $\leftarrow$  total + 0.89 $*$ q senão Escreva ("Codigo Inválido. Digite

novamente")

 fim\_se Escreva ("Digite o código do produto") Leia (cód) Fim Enquanto Escreva("Valor total <-- ",total) **fim algoritmo** 

- **9.** Deseja-se fazer uma pesquisa a respeito do consumo mensal de energia elétrica em uma determinada cidade. Para isso, são fornecidos os seguintes dados:
	- preço do kWh consumido;
	- número do consumidor;
	- quantidade de kWh consumidos durante o mês;

O número do consumidor igual a zero deve ser usado para interromper a entrada de dados. Faça um algoritmo que leia os dados descritos acima, calcule e imprima:

- (a) para cada consumidor o total a pagar,
- (b) o maior consumo verificado,
- (c) o menor consumo verificado,
- (d) a média geral de consumo.

### **Algoritmo Energia**

Declare Numérico: numero, contador, consumo, preço, soma, total, maior, menor Início  $contador < -0$ soma  $\leftarrow$  0 Escreva ("Digite o número do consumidor) Leia numero Escreva ("Digite a quantidade do kWh consumido durante o mes) Leia consumo maior <-- consumo menor <-- consumo Enquanto (numero  $\neq 0$ ) faça

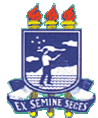

**Introdução à Programação– Bacharelado em Sistemas de Informação 1ª Lista de Exercícios - Solução Algoritmos Seqüências, Estruturas Condicionais e Estruturas de Repetição** 

 $Cont \leftarrow cont +1$  Escreva ("Digite o preço do kWh ") Leia preco total <-- preco \* consumo Escreva ("Total a pagar pelo consumidor Número", numero, "= R\$", total") soma  $\le$ -- soma + total Se (consumo > maior) maior <-- consumo fim se Se (consumo < menor) menor <-- consumo fim se Escreva ("Digite o número do consumidor) Leia numero Escreva ("Digite a quantidade do kWh consumido durante o mes) Leia consumo fim enquanto Escreva ("O maior consumo verificado foi" ,maior"KWh") Escreva ("O menor consumo verificado foi" ,maior"KWh") Escreva ("A média geral de consumo da cidade é:" ,soma/contador) **fim algoritmo**